1.1 Version A/B:

$$
\underline{Z} = R + \frac{j\omega L \cdot \frac{1}{j\omega C}}{j\omega L + \frac{1}{j\omega C}} = R + \frac{j\omega L}{1 - \omega^{2} LC}
$$

1.2 Version A:

$$
\underline{Z} = 30\Omega + j\frac{2\pi \cdot 200Hz \cdot 10mH}{1 - (2\pi \cdot 200Hz)^2 \cdot 10mH \cdot 80\mu F}
$$

$$
\underline{Z} = 30\Omega - j47,73\Omega = 56,37\Omega \cdot e^{-j57,84^{\circ}}
$$

Version B:

$$
\underline{Z} = 30\Omega + j\frac{2\pi \cdot 200Hz \cdot 10mH}{1 - (2\pi \cdot 200Hz)^2 \cdot 10mH \cdot 47\mu F}
$$

$$
\underline{Z} = 30\Omega + j48,74\Omega = 57,24\Omega \cdot e^{+j58,39^{\circ}}
$$

1.3 Version A: ...kapazitiv, weil φ<0°.

Version B: ...induktiv, weil φ>0°.

## 1.4

Version A:

$$
\underline{I_0} = \frac{U_0}{\underline{Z}} = \frac{12V}{56,37\Omega \cdot e^{-j57,84^\circ}} = 0,21A \cdot e^{+j57,84^\circ}
$$
\n
$$
\underline{Ic} = \frac{j\omega L}{j\omega L + \frac{1}{j\omega C}} \cdot \underline{I_0} = \frac{-\omega^2 LC}{1 - \omega^2 LC} \cdot \underline{I_0} = 4,80 \cdot \underline{I_0} = 1,01A \cdot e^{+j57,84^\circ} = 0,54A + j0,86A
$$

$$
\underline{I_L} = \underline{I_0} - \underline{I_C} = -0.8A \cdot e^{j57.84^\circ} = 0.8A \cdot e^{-j122.16^\circ}
$$

Version B:

$$
\underline{I_0} = \frac{U_0}{Z} = \frac{12V}{57,24\Omega \cdot e^{j58,39^\circ}} = 0,21A \cdot e^{-j58,39^\circ}
$$
\n
$$
\underline{Ic} = \frac{j\omega L}{j\omega L + \frac{1}{j\omega C}} \cdot \underline{I_0} = \frac{-\omega^2 LC}{1 - \omega^2 LC} \cdot \underline{I_0} = -2,88 \cdot \underline{I_0} = -0,6A \cdot e^{-j58,39^\circ} = 0,6A \cdot e^{j121,61^\circ}
$$

$$
\underline{I_L} = \underline{I_0} - \underline{I_C} = 0.81A \cdot e^{-j58.39^\circ}
$$

1.5 Version A:

$$
S = U_0 \cdot I_0 = 12V \cdot 0,21A = 2,52VA
$$
  
\n
$$
P = U_0 \cdot I_0 \cdot \cos \varphi = 1,34W
$$
  
\n
$$
Q = U_0 \cdot I_0 \cdot \sin \varphi = -2,13VA
$$

Version B:

$$
S = U_0 \cdot I_0 = 12V \cdot 0,21A = 2,52VA
$$
  
\n
$$
P = U_0 \cdot I_0 \cdot \cos \varphi = 1,32W
$$
  
\n
$$
Q = U_0 \cdot I_0 \cdot \sin \varphi = 2,15VA
$$

1.6 Version A: a – Induktivität

Version B: b – Kapazität

Version A/B:

 $b$  – Blindleistung  $Q_B$  des Bauelements = negative Blindleistung Q des Netzwerks c – Das Netzwerk ist nicht mehr kompensiert ( $Q \neq 0$  VA)

2.1 Version A:

$$
\underline{H}_{(j\omega)} = \frac{R}{R + \frac{1}{j\omega C}} = \frac{j\omega RC}{1 + j\omega RC} = \frac{j\omega RC \cdot (1 - j\omega RC)}{1 + (\omega RC)^2} = \frac{(\omega RC)^2}{1 + (\omega RC)^2} + j\frac{\omega RC}{1 + (\omega RC)^2}
$$
\n
$$
\tau = RC = 1\Omega \cdot 200mF = 200ms
$$

Version B:

$$
H_{(j\omega)} = \frac{j\omega L}{R + j\omega L} = \frac{j\omega L(R - j\omega L)}{R^2 + (\omega L)^2} = \frac{j\omega LR + (\omega L)^2}{R^2 + (\omega L)^2} = \frac{\left(\omega \frac{L}{R}\right)^2}{1 + \left(\omega \frac{L}{R}\right)^2} + j\frac{\omega \frac{L}{R}}{1 + \left(\omega \frac{L}{R}\right)^2}
$$

$$
\tau = \frac{L}{R} = \frac{50mH}{1\Omega} = 50ms
$$

2.2 Version A/B:

$$
\left| \underline{H}_{(j\omega)} \right| = \frac{\sqrt{(\omega \tau)^4 + (\omega \tau)^2}}{1 + (\omega \tau)^2} = \frac{\omega \tau \sqrt{1 + (\omega \tau)^2}}{1 + (\omega \tau)^2} = \frac{\omega \tau}{\sqrt{1 + (\omega \tau)^2}}
$$

$$
\varphi_{(\omega)} = \arctan\left(\frac{\text{Im}}{\text{Re}}\right) = \arctan\left(\frac{\omega \tau}{(\omega \tau)^2}\right) = \arctan\left(\frac{1}{\omega \tau}\right)
$$

2.3 Version A:

$$
45^{\circ} = \arctan\left(\frac{1}{\omega_1 \tau}\right)
$$

$$
\omega_1 = \frac{1}{\tau \cdot \tan 45^{\circ}} = \frac{1}{\tau}
$$

$$
\omega_1 = 5s^{-1}
$$

$$
f = \frac{\omega}{2\pi} = 0,80Hz
$$

$$
\left| \underline{H}_{(j\omega)} \right|_{dB} = 20 \log \frac{1}{\sqrt{1+1}} = 20 \log \frac{1}{\sqrt{2}} = -3dB
$$

Version B:

$$
45^\circ = \arctan\left(\frac{1}{\omega_1 \tau}\right)
$$
  
\n
$$
\omega_1 = \frac{1}{\tau \cdot \tan 45^\circ} = \frac{1}{\tau}
$$
  
\n
$$
\omega_1 = 20s^{-1}
$$
  
\n
$$
f = \frac{\omega}{2\pi} = 3,18Hz
$$
  
\n
$$
\left| \underline{H}_{(j\omega)} \right|_{dB} = 20\log \frac{1}{\sqrt{1+1}} = 20\log \frac{1}{\sqrt{2}} = -3dB
$$

2.4

Version A:

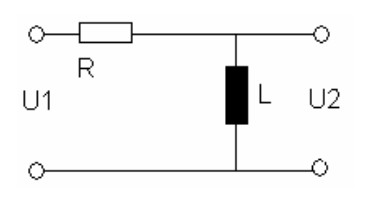

## Version B:

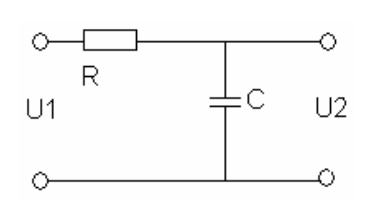

## 2.5

Version A: Version B:

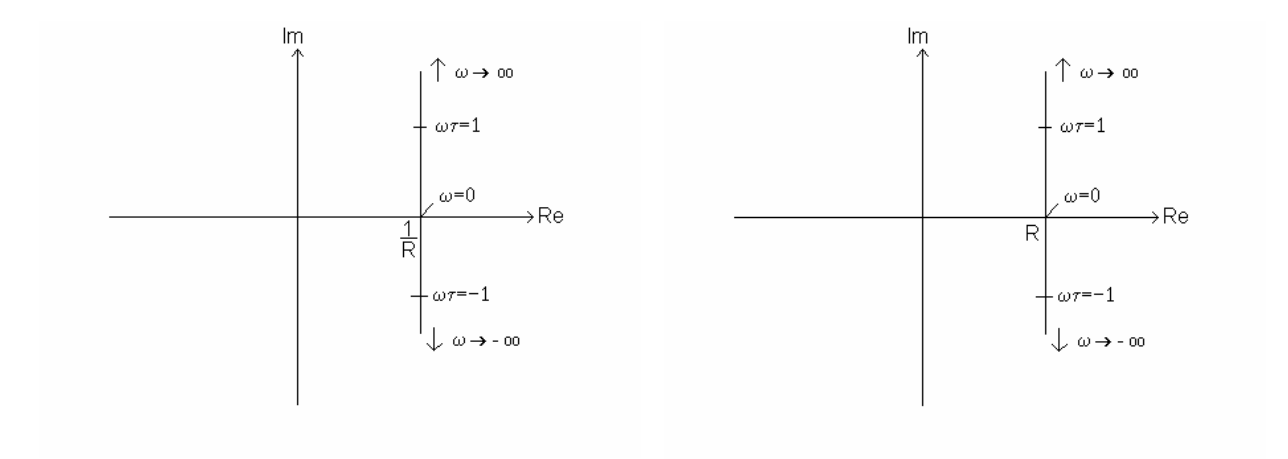